## **CV-5 Capability to Organizational Development Mapping**

## **Description**

The CV-5 addresses the fulfillment of capability requirements.

This model shows the planned capability deployment and interconnection for a particular Capability Phase. The CV-5 can also be used to support the capability management process and, in particular, assist the planning of fielding.

The intended usage of the CV-5 includes:

- Fielding planning.
- Capability integration planning.
- Capability options analysis.
- Capability redundancy/overlap/gap analysis.
- $\bullet$  Identification of deployment level shortfalls.

## **Implementation**

CV-5 can be represented using:

- A CV-5 table.
- A CV-5 spreadsheet report.

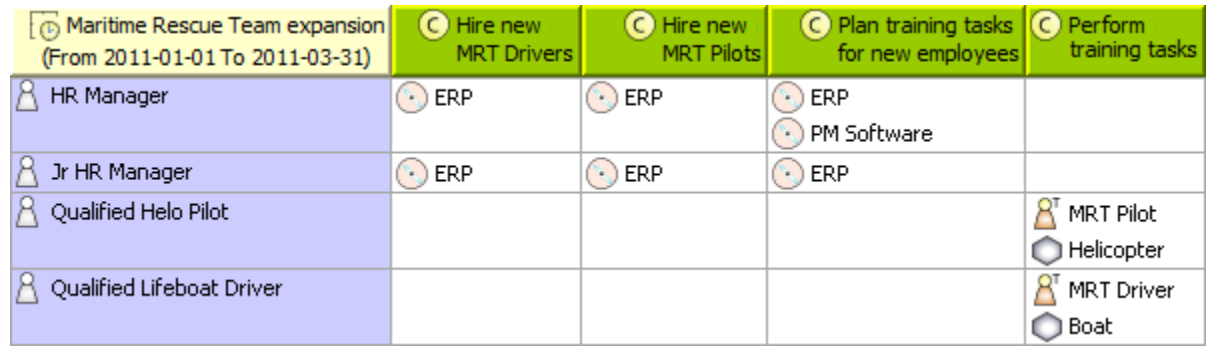

To conduct a comprehensive analysis, several CV- 5 can be created to represent the different Enterprise Phases. Each CV-5 represents different Enterprise Phases defined in [CV-1 Vision.](https://docs.nomagic.com/display/UPDM2P190SP1/CV-1+Vision)

The CV-5 shows deployment of Capabilities defined in [CV-2 Capability Taxonomy](https://docs.nomagic.com/display/UPDM2P190SP1/CV-2+Capability+Taxonomy) to specific organizations.

Deployed or No Longer Used Resources are taken from [SV-1 Systems Interface Description](https://docs.nomagic.com/display/UPDM2P190SP1/SV-1+Systems+Interface+Description) or [SvcV-1 Services Context Description](https://docs.nomagic.com/display/UPDM2P190SP1/SvcV-1+Services+Context+Description).

Actual Organizational Resources are taken from [OV-4](https://docs.nomagic.com/display/UPDM2P190SP1/OV-4+Organizational+Relationships+Chart).

The timing is based on [PV-2 Project Timelines](https://docs.nomagic.com/display/UPDM2P190SP1/PV-2+Project+Timelines) indicating delivery of Capabilities to actual organizational resources, and also the point at which those organizational resources cease to use a particular Capability.

## **Related Pages:**

- [Creating CV-5 table](https://docs.nomagic.com/display/UPDM2P190SP1/Creating+CV-5+table)
- [Modifying CV-5 table](https://docs.nomagic.com/display/UPDM2P190SP1/Modifying+CV-5+table)
- [Generating document based reports](https://docs.nomagic.com/display/UPDM2P190SP1/Generating+document+based+reports)
- [Capability](https://docs.nomagic.com/display/UPDM2P190SP1/Capability)
- [Capability Configuration](https://docs.nomagic.com/display/UPDM2P190SP1/Capability+Configuration)
- [Capability Of Performer](https://docs.nomagic.com/display/UPDM2P190SP1/Capability+of+Performer)
- **[Individual Person Role](https://docs.nomagic.com/display/UPDM2P190SP1/Individual+Person+Role)**
- [No Longer Used Milestone](https://docs.nomagic.com/display/UPDM2P190SP1/No+Longer+Used+Milestone)
- [Project](https://docs.nomagic.com/display/UPDM2P190SP1/Project)
- [Enterprise Phase](https://docs.nomagic.com/display/UPDM2P190SP1/Enterprise+Phase)